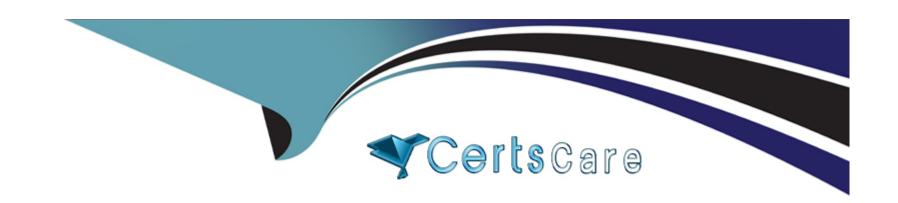

# Free Questions for Javascript-Developer-I by certscare

**Shared by Mccoy on 18-01-2024** 

For More Free Questions and Preparation Resources

**Check the Links on Last Page** 

### **Question Type:** MultipleChoice

The developer has a function that prints "Hello" to an input name. To test this, the developer created a function that returns world".

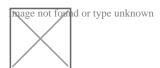

What can the developer do to change the code to print "Hello world"?

### **Options:**

- A) Change line 7 to ) ();
- B) Change line 2 to console.log ( 'Hello', name () );
- C) Change line 9 to sayhello (world ();
- D) Change line 5 to function world () (

#### **Answer:**

Α

### **Question Type:** MultipleChoice

A developer has code that calculates a restaurant bill, but generates incorrect answers while testing the code.

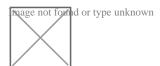

Which option allows the developer to step into each function execution within calculateBill?

### **Options:**

- A) Using the debugger command on line 05.
- B) Using the debugger command on line 03.
- C) Calling the console. Trace( total ) method on line 03.
- D) Wrapping findsubtotal in a console .log method.

#### **Answer:**

В

### **Question Type:** MultipleChoice

#### Refer to the HTML below:

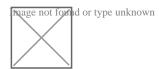

Which JavaScript statement results in changing "Tony" to "Mr. T. "?

### **Options:**

- A) Document.querySelectorAll ('#main # TONY ') , innerHTML = Mr, T , ';
- B) Document.querySelector (' '#main li:second-child') innerHTML, = Mr, T, ';
- C) Document.querySelectorAll ( '#main li, Tony ' ) innerHTNL = Mr, T , ' ;
- D) Document.querySelector ("#main li:nth-child (2) ') , innerHTML = 'Mr . T ';

#### **Answer:**

Α

### **Question Type:** MultipleChoice

Which two code snippets show working examples of a recursive function?

Choose 2 answers

A)

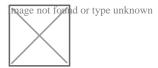

B)

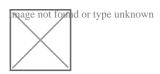

C)

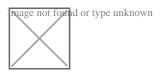

D)

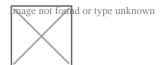

### **Options:**

- A) Option A
- B) Option B
- C) Option C
- D) Option D

#### **Answer:**

C, D

## **Question 5**

**Question Type:** MultipleChoice

A developer removes the HTML class attributes from the check button, so now it is simply:

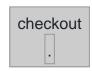

There is a test verify the existence of the checkout button, however it look for a button with class" blue". The test fails because no such button is f.

Which type of test category describes this test?

### **Options:**

- **A)** True positive
- B) True negative
- C) False negative
- D) False positive

#### **Answer:**

Δ

## **Question 6**

**Question Type:** MultipleChoice

#### Refer to the code below:

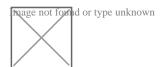

What is displayed when myfunction(true) is called?

## **Options:**

- A) 2 2 1 1
- B) 2 2 undefined undefined
- **C)** 2 2 1 2
- D) 2222

#### **Answer:**

Δ

## **Question 7**

**Question Type:** MultipleChoice

Refer to the following array:

Let arr1 = [1, 2, 3, 4, 5];

Which two lines of codes result in a second array, arr2, being created such that arr2 is not a reference to arr1? Choose 2 answers

### **Options:**

- A) Let arr2 = arr1 .slice (0, 5);
- B) Let arr2 = Array. From (arr1);
- C) Let arr2 = arr1;
- D) Let arr2 = arr1 sort ();

#### **Answer:**

C, D

## To Get Premium Files for Javascript-Developer-I Visit

https://www.p2pexams.com/products/javascript-developer-i

## **For More Free Questions Visit**

https://www.p2pexams.com/salesforce/pdf/javascript-developer-i

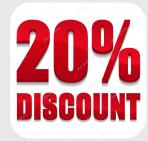